## **Übersicht Empfängerbindung Futaba 2,4GHz**

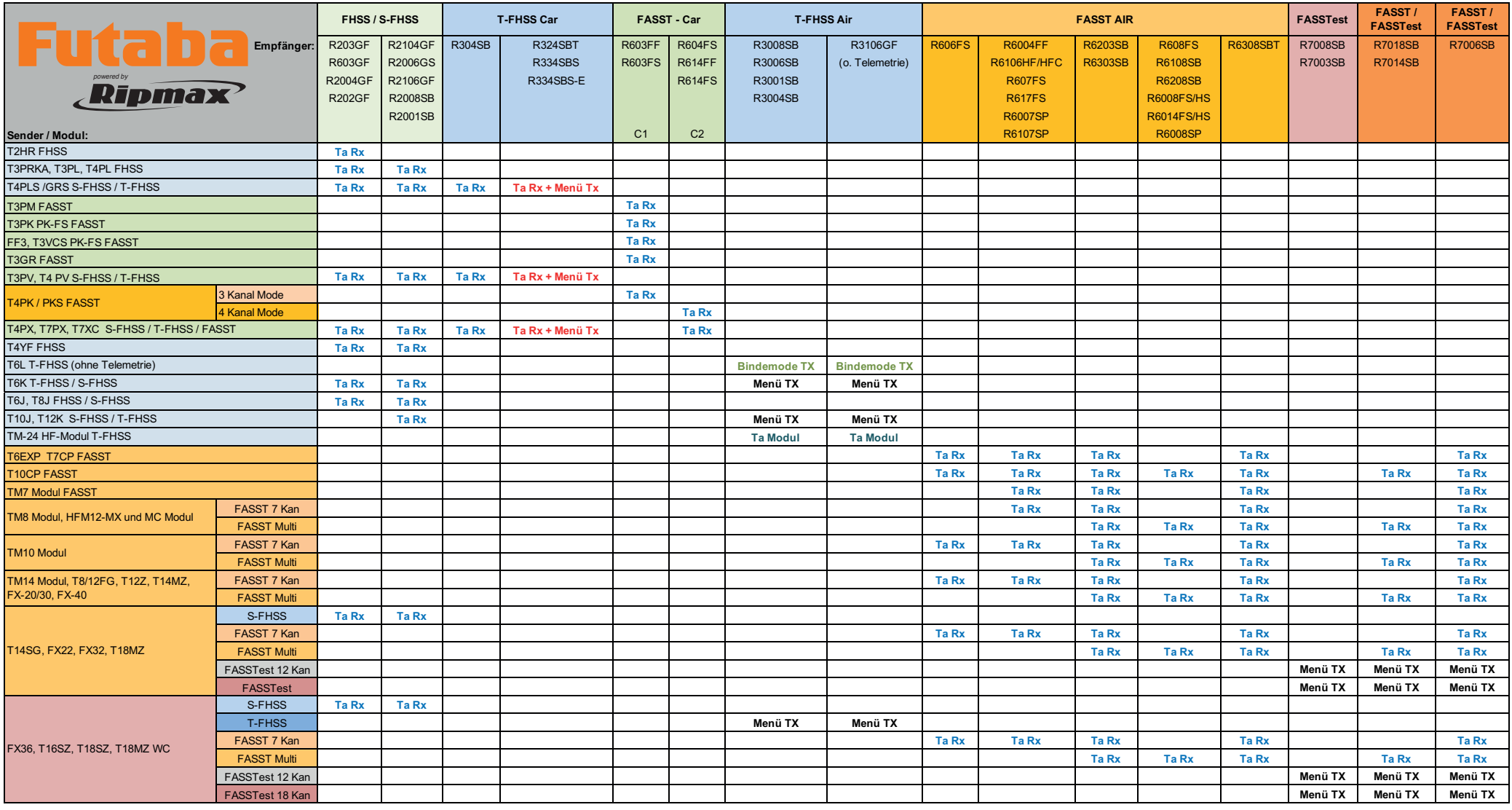

Ta Rx: Sender einschalten und entsprechende Modulationsart aktivieren. Empfänger einschalten, in die Nähe des Senders bringen und Bindetaster am Empfänger ca. 2 Sek. drücken und loslassen. Danach warten bis Empfänger-LED g

Menü TX: Sender einschalten und entsprechende Modulationssart aktivieren. Menü für Empfängerbindung aufrufen und Bindemodus aktivieren. Danach Empfänger einschalten, in die Nähe des Senders bringen und warten, bis Empfänge **Ta Rx + Menü Tx:** Beide oben beschriebenen Schritte sind erforderlich. Zuerst Bindemodus im Sender aktivieren, danach Taste am Empfänger drücken.

Bindemode TX: Beide Steuerknüppel der T6L gemäß Anleitung in den Bindemodus bringen und danach Sender einschalten. Empfänger einschalten, in die Nähe des Senders bringen und warten, bis Empfänger-LED grün leuchtet.

Ta Modul: Sender einschalten und Bindetaster am TM-24 Modul für länger als 1 Sek. gedrückt halten, bis die rote LED 1x je Sek. blinkt. Empfänger einschalten, in die Nähe des Senders bringen und warten, bis Empfänger-LED gr